# **JSTable**

#### **Method Summery**

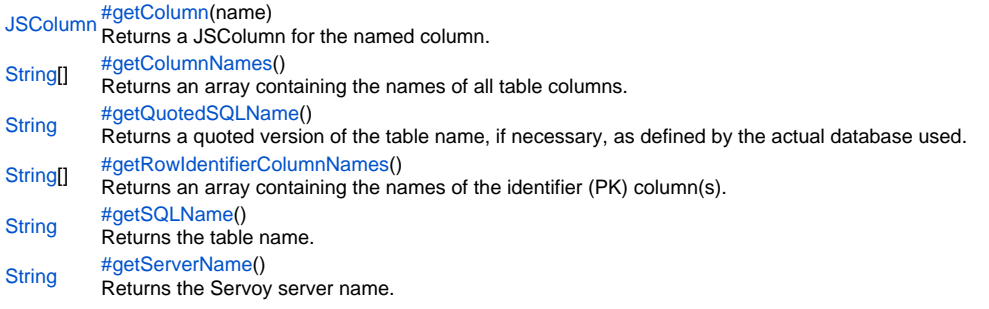

### **Method Details**

<span id="page-0-0"></span>getColumn

[JSColumn](https://wiki.servoy.com/display/Serv52/JSColumn) **getColumn**(name) Returns a JSColumn for the named column. **Parameters** [{String}](https://wiki.servoy.com/display/Serv52/String) name – The name of the column to return the value from. **Returns** [JSColumn](https://wiki.servoy.com/display/Serv52/JSColumn) – JSColumn column. **Sample** var jsTable = databaseManager.getTable('udm', 'campaigns')

var jsColumn = jsTable.getColumn('campaign\_name')

<span id="page-0-1"></span>getColumnNames

#### [String](https://wiki.servoy.com/display/Serv52/String)[] **getColumnNames**()

Returns an array containing the names of all table columns.

**Returns**

[String](https://wiki.servoy.com/display/Serv52/String)[] – String array of column names.

**Sample**

```
var jsTable = databaseManager.getTable('udm', 'campaigns')
var columnNames = jsTable.getColumnNames()
```
<span id="page-0-2"></span>getQuotedSQLName

#### [String](https://wiki.servoy.com/display/Serv52/String) **getQuotedSQLName**()

Returns a quoted version of the table name, if necessary, as defined by the actual database used. **Returns** [String](https://wiki.servoy.com/display/Serv52/String) – String table name, quoted if needed. **Sample**

//use with the raw SQL plugin: //if the table name contains characters that are illegal in sql, the table name will be quoted var jsTable = databaseManager.getTable('udm', 'campaigns') var quotedTableName = jsTable.getQuotedSQLName() plugins.rawSQL.executeSQL('udm', quotedTableName, 'select \* from ' + quotedTableName + ' where is\_active = ?', [1])

<span id="page-0-3"></span>getRowIdentifierColumnNames

#### [String](https://wiki.servoy.com/display/Serv52/String)[] **getRowIdentifierColumnNames**()

Returns an array containing the names of the identifier (PK) column(s).

```
Returns
```
[String](https://wiki.servoy.com/display/Serv52/String)[] – String array of row identifier column names.

## **Sample**

```
var jsTable = databaseManager.getTable('udm', 'campaigns')
var identifierColumnNames = jsTable.getRowIdentifierColumnNames()
```
# <span id="page-1-0"></span>getSQLName

[String](https://wiki.servoy.com/display/Serv52/String) **getSQLName**() Returns the table name. **Returns** [String](https://wiki.servoy.com/display/Serv52/String) – String table name.

## **Sample**

```
var jsTable = databaseManager.getTable('udm', 'campaigns')
var tableNameForDisplay = jsTable.getSQLName()
```
<span id="page-1-1"></span>[String](https://wiki.servoy.com/display/Serv52/String) **getServerName**() getServerName Returns the Servoy server name. **Returns**

[String](https://wiki.servoy.com/display/Serv52/String) – String server name. **Sample**

var jsTable = databaseManager.getTable('udm', 'campaigns') var serverName = jsTable.getServerName()